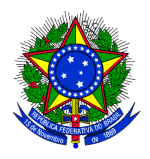

# MINISTÉRIO DA EDUCAÇÃO **INSTITUTO FEDERAL SUL-RIO-GRANDENSE** Rede e-TEC Brasil / PROFUNCIONÁRIO

# **EDITAL PROEN - Nº 09/2016 – SELEÇÃO DE PROFESSOR PESQUISADOR PROFUNCIONÁRIO**

# **O INSTITUTO FEDERAL DE EDUCAÇÃO, CIÊNCIA E TECNOLOGIA SUL-RIO-GRANDENSE**

**(IFSUL)** torna pública a abertura das inscrições para o processo de provimento de vagas e cadastro de reserva para a função de PROFESSOR PESQUISADOR, para atuar nos Polos dos cursos técnicos do **Programa PROFUNCIONÁRIO,** na modalidade a distância, no âmbito da Rede e-Tec Brasil, atendendo à necessidade temporária de excepcional interesse público, em consonância com as leis nos. 11.273, de 06/02/2006, e 11.507, de 20/07/2007; bem como o Decreto no. 5.800 de 08/06/2006 e as Resoluções FNDE/CD nos. 36 de 13/07/2009, 54 de 29/10/2009 e 18 de 16/06/2010, conforme segue.

## **1. DAS DISPOSIÇÕES PRELIMINARES**

- 1.1 A realização do Processo Seletivo (planejamento, divulgação e execução) ficará a cargo da Coordenação Adjunta da Rede e-Tec Brasil/IFSul - Profuncionário e o processo seletivo será regido por esse Edital.
- 1.2 Ao efetivar a inscrição, o candidato declara estar ciente do conteúdo deste Edital e acata na íntegra as suas disposições.
- 1.3 A participação no programa do presente edital não implicará em redução das atividades normalmente desempenhadas pelo candidato na sua Instituição de origem.
- 1.4 Não é permitido acúmulo de bolsas no Sistema de Gestão de Bolsas SGB do FNDE, portanto candidatos já participantes de outros programas de fomento a estudo e pesquisa do governo federal (UAB, e-TEC, PARFOR, SECAD), com bolsas do FNDE, deverão estar atentos para evitar a sobreposição de períodos de vinculação entre os programas.
- 1.5 Cada candidato poderá inscrever-se somente em 01 (uma) disciplina e apenas 01 (um) Curso. Havendo multiplicidade de inscrições do mesmo candidato, será considerada somente a primeira versão enviada dentro do prazo.
- 1.6 Dúvidas e informações poderão ser encaminhadas para o e-mail editalproen\_09- 2016@ifsul.edu.br.

## **2. DAS VAGAS**

2.1 O processo seletivo destina-se ao preenchimento de 17 (dezessete) vagas para atender as necessidades de docência nas disciplinas do Núcleo de Formação Específica III, dos cursos técnicos do programa PROFUNCIONÁRIO, conforme distribuição descrita no Quadro I.

## **Quadro I – Distribuição de vagas por disciplina/curso**

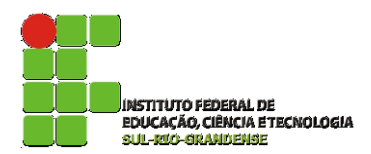

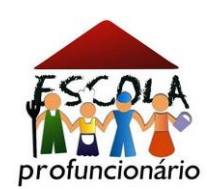

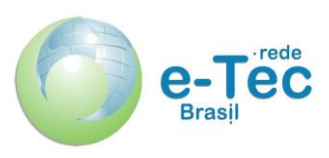

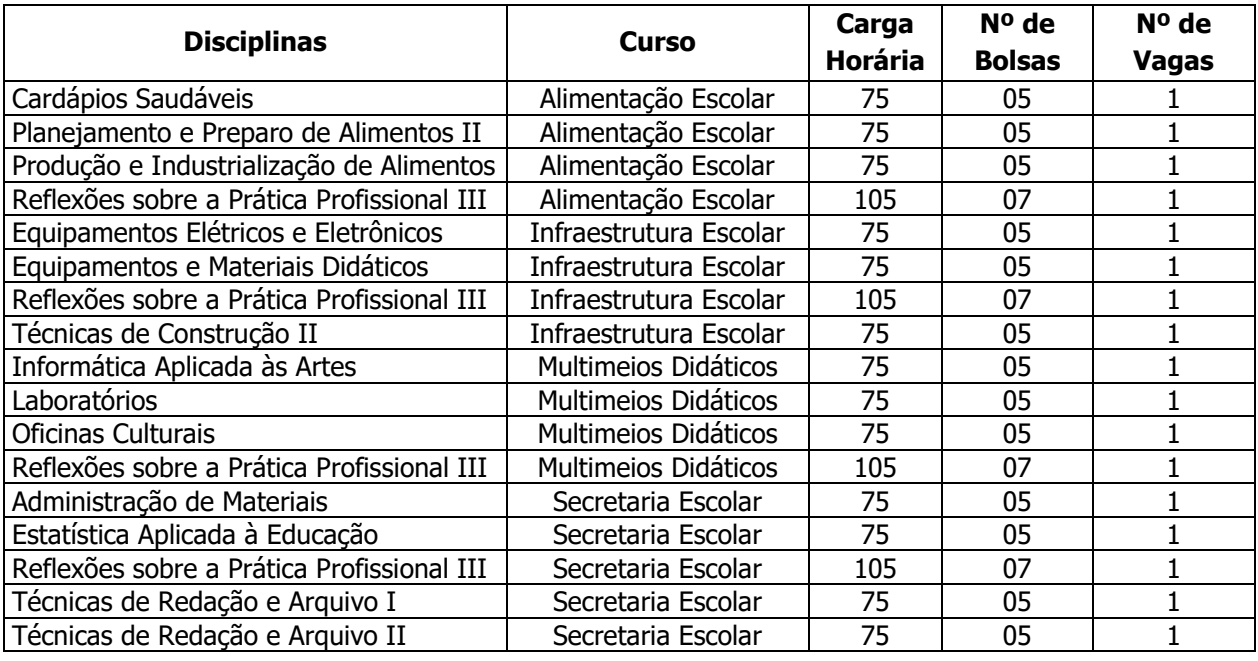

- 2.2 As ementas e conteúdos específicos de cada disciplina são apresentados no Anexo I.
- 2.3 Serão selecionados candidatos em número igual ao de vagas ofertadas, observando-se a estrita ordem de classificação.
- 2.4 Os demais candidatos classificados irão compor cadastro de reserva e poderão ser selecionados conforme necessidade posterior, observando-se a estrita ordem de classificação.

## **3. DAS INSCRIÇÕES**

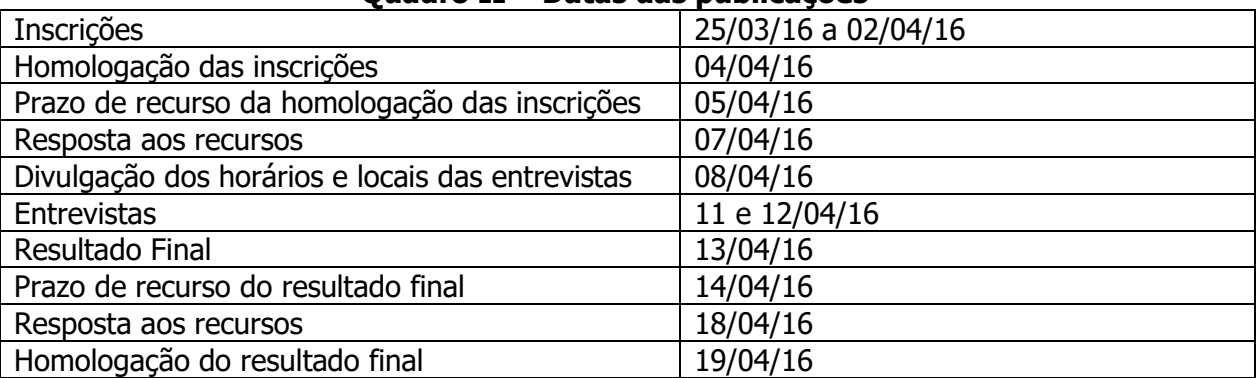

#### **Quadro II – Datas das publicações**

- 3.1 Serão deferidas as inscrições para candidatos que cumpram todas as condições gerais e específicas descritas abaixo:
	- 3.1.1 Formação em nível superior, de acordo com o Quadro III;
	- 3.1.2 Experiência mínima 1 (um) ano no magistério, ou a formação ou vinculação a programa de pós-graduação (mestrado ou doutorado), de acordo com o inciso VI do artigo 1º, Resolução CD/FNDE Nº 18 de 16/06/2010;
	- 3.1.3 Disponibilidade de 20 horas semanais para atuar na função, sem prejuízo de suas funções normais junto a sua instituição de origem;
	- 3.1.4 Não estar em gozo de afastamento de qualquer ordem, nem possuir redução de carga

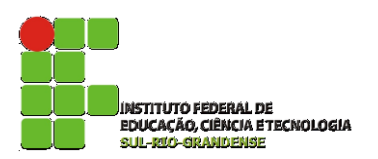

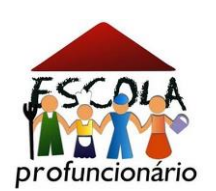

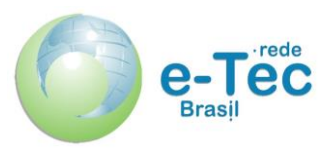

horária para fins de capacitação.

- 3.2 As inscrições serão recebidas unicamente via correio eletrônico e deverão ser enviadas para o endereço editalproen\_09-2016@ifsul.edu.br, tendo especificado no assunto do e-mail o Curso e disciplina para os quais está sendo solicitada a inscrição. Estabelece-se o dia 02 de abril de 2016, às 23h59min, como data e horário limites para sua postagem, com a seguinte documentação digitalizada em anexo:
	- a. Ficha de inscrição Anexo II preenchida (disponível no final deste edital);
	- b. Currículo Lattes atualizado, obrigatoriamente nos formatos pdf, doc ou rtf;
	- c. Cópia digitalizada do diploma ou certificado de conclusão do curso de Graduação;

d. Plano de Trabalho referente a uma Unidade de Estudos da disciplina, à escolha do candidato, contendo o planejamento das atividades de estudo, conforme modelo constante no Anexo III.

- 3.3 Somente serão homologadas as inscrições que atenderem integralmente o item anterior.
- 3.4 Os recursos deverão ser enviados para o mesmo endereço eletrônico da inscrição.

OBS.: Os documentos comprobatórios deverão ser apresentados pelos candidatos selecionados no dia e horário da entrevista.

# **4. DOS REQUISITOS DA FUNÇÃO**

- 4.1 Serão deferidas as inscrições para candidatos que cumpram todas as condições gerais e específicas descritas abaixo:
	- 4.1.1 Formação em nível superior, de acordo com o Quadro III;
	- 4.1.2 Experiência mínima de um (01) ano no magistério, ou a formação ou vinculação a programa de pós-graduação (mestrado ou doutorado), de acordo com o inciso VI do artigo 1º da Resolução CD/FNDE Nº 18/06/2010;
	- 4.1.3 Disponibilidade de 20 horas semanais para atuar na função, sem prejuízo de suas funções normais na Instituição de origem;
	- 4.1.4 Disponibilidade para realizar viagens para atender aos polos de apoio presencial;
	- 4.1.5 Disponibilidade para participar de reuniões semanais em Pelotas, onde o Curso encontra-se sediado;
	- 4.1.6 Disponibilidade para gravar vídeos e participar de webconferências.

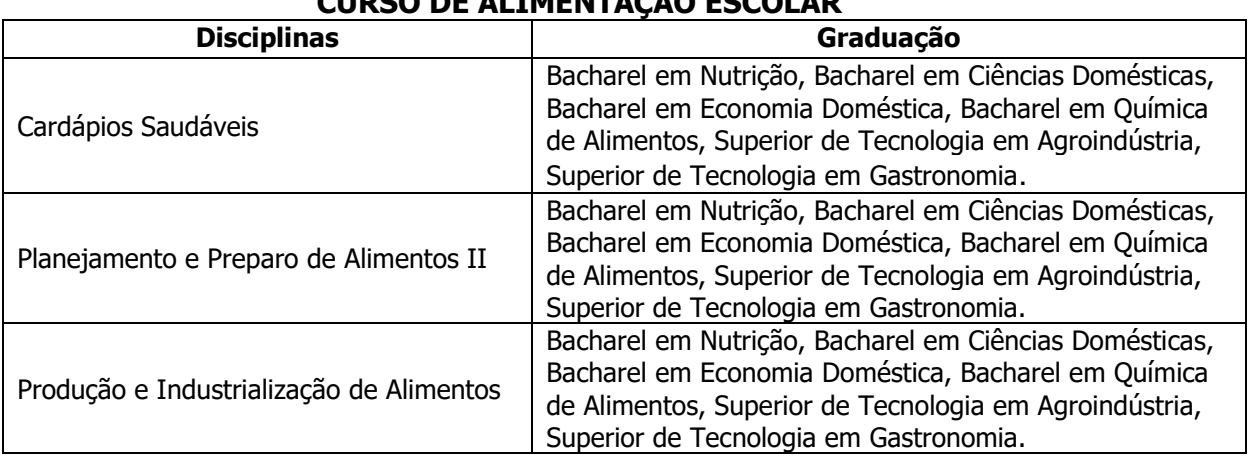

# **Quadro III – Requisitos específicos**

# **CO DE ALIMENTAÇÃO ESCOLAR**

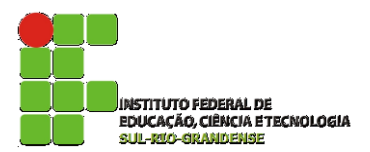

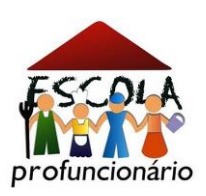

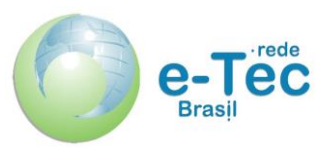

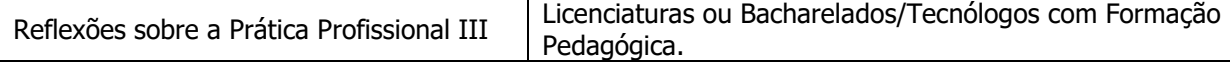

#### **CURSO DE INFRAESTRUTURA ESCOLAR**

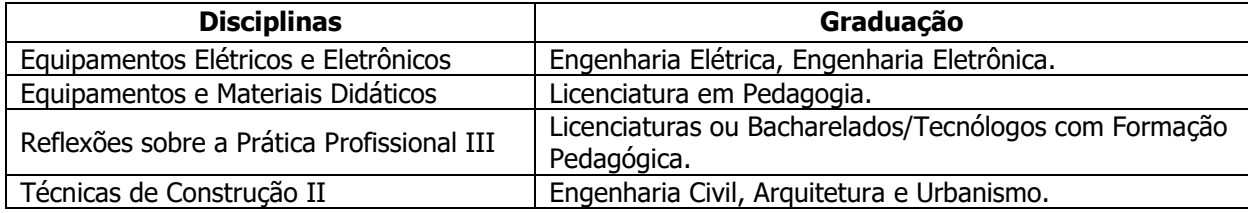

# **CURSO DE MULTIMEIOS DIDÁTICOS**

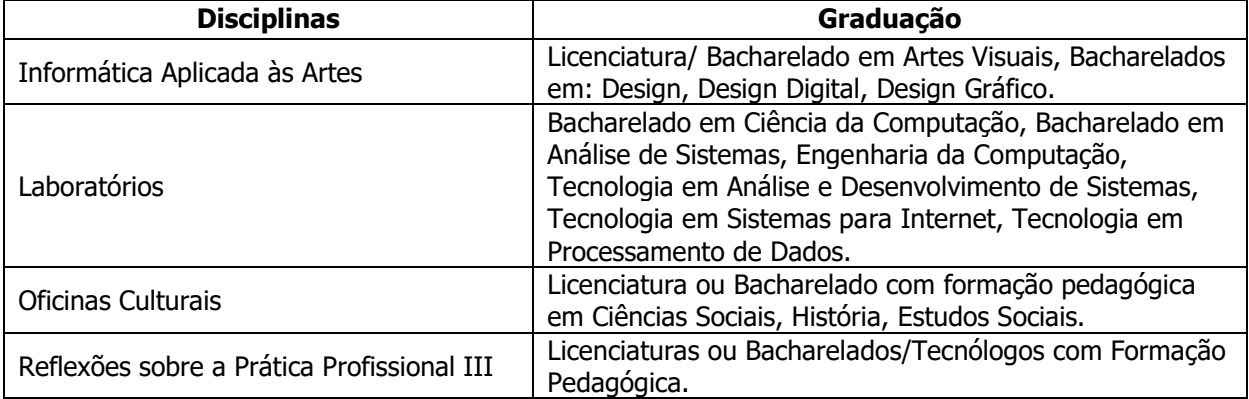

#### **CURSO DE SECRETARIA ESCOLAR**

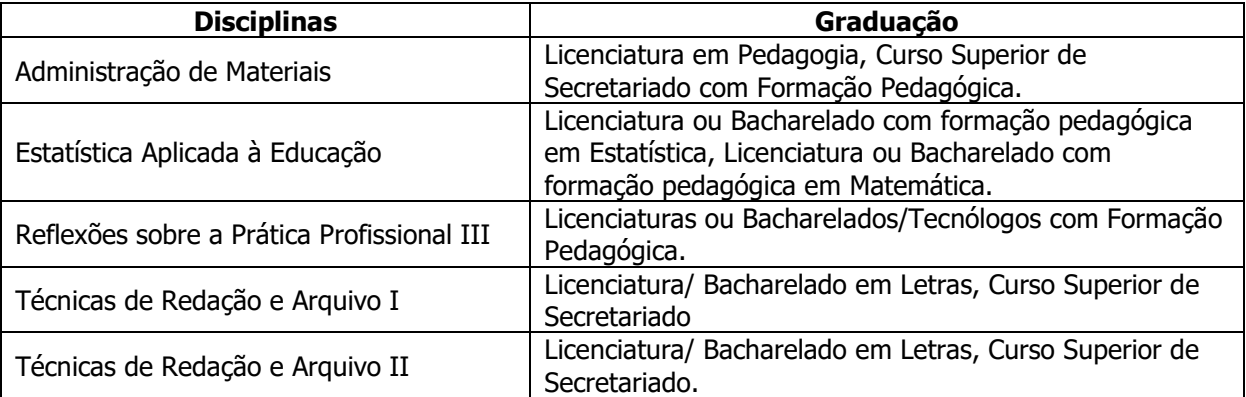

## **5. DO REGIME DE TRABALHO, DA FUNÇÃO E DA REMUNERAÇÃO**

- 5.1 O regime de trabalho do PROFESSOR PESQUISADOR é de 20 (vinte) horas semanais, distribuídas da seguinte forma:
	- a. Quatro (04) horas nos dias e horários relativos ao curso selecionado conforme o Quadro IV;

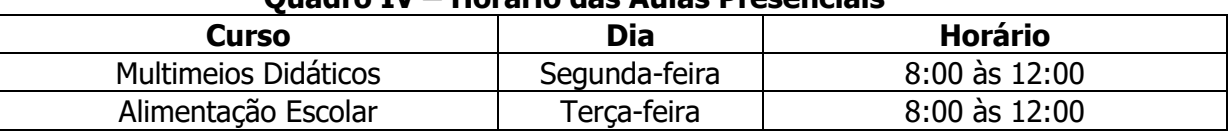

#### **Quadro IV – Horário das Aulas Presenciais**

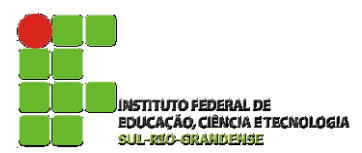

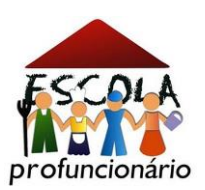

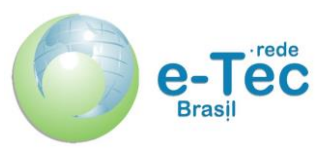

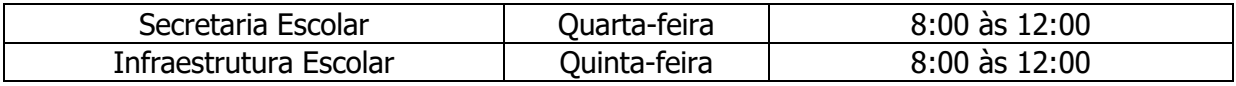

- b. Duas (02) horas destinadas à reunião geral nas segundas-feiras das 16h às 18h, em Pelotas;
- c. Quatorze (14) horas cumpridas em acordo com a coordenação de curso, conforme as necessidades específicas de cada disciplina;
- 5.2 Farão parte das atribuições do PROFESSOR PESQUISADOR:
	- a. participar da capacitação específica para o desempenho de sua função;
	- b. acompanhar as atividades do Ambiente Virtual de Aprendizagem AVA;
	- c. analisar os relatórios de regularidade e desempenho dos alunos e propor procedimentos que melhorem o seu rendimento;
	- d. planejar a execução de aulas presenciais e aulas práticas, quando previstas;
	- e. participar de reuniões semanais com tutores e coordenadores de curso;
	- f. assistir as transmissões das aulas presenciais relativas ao seu curso;
	- g. produzir o Plano de Ensino e o Guia Didático contendo os objetivos, a descrição das atividades de estudo e avaliação a serem desenvolvidas pelos alunos;
	- h. preparar materiais didáticos complementares em diversas mídias;
	- i. acompanhar os tutores a distância no ambiente online (Moodle), dando suporte diário no fórum de tutoria de seu curso e via email;
	- j. esclarecer as dúvidas dos tutores, com resposta em, no máximo, vinte e quatro horas;
	- k. participar das atividades relativas ao desenvolvimento e acompanhamento de seu curso e informar à coordenação dos problemas e eventuais dificuldades no desempenho da função ou no ambiente do curso;
	- l. produzir e encaminhar, mensalmente, relatórios das atividades desenvolvidas ao coordenador do curso e ao coordenador pedagógico;
	- m. elaborar os conteúdos para os módulos do curso;
	- n. desenvolver roteiros para videoaulas;
	- o. realizar gravações de videoaulas, gravações de áudio e vídeos instrucionais pertinentes ao planejamento de sua disciplina ou, ainda, mediante deliberação da Coordenação;
	- p. elaborar relatórios sobre a aplicação de metodologias de ensino para os cursos na modalidade a distância;
	- q. sugerir bibliografia;
	- r. realizar a digitação de notas e frequência de alunos, no ambiente virtual e no sistema Qacadêmico do IFSul;
	- s. realizar viagens para aulas presenciais ou visitas técnicas.
- 5.3 De acordo com a RESOLUÇÃO/FNDE/CD/ Nº 18, de 16/06/2010, o valor da bolsa a ser concedida ao PROFESSOR PESQUISADOR é de R\$ 1.300,00 (um mil e trezentos reais) mensais, desde que possua experiência mínima de 03 (três) anos no magistério superior, ficando assim vinculado como professor-pesquisador nível I, enquanto exercer a função. Para aquele que não comprovar essa experiência, mas que tenha formação mínima em nível superior e experiência de 01 (um) ano no magistério, ou a formação ou a vinculação em programa de pós-graduação, de mestrado ou doutorado, o valor da bolsa a ser concedida será de R\$ 1.100,00 (um mil e cem reais) mensais e ficará vinculado como professor-pesquisador nível II.

## **6. DA SELEÇÃO**

6.1 O processo de seleção será conduzido por uma Comissão composta pela Equipe

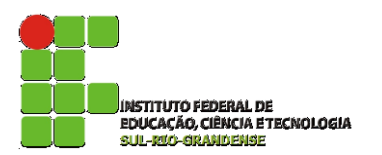

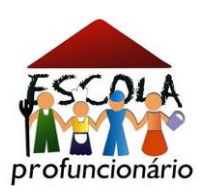

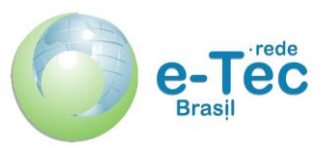

Multidisciplinar da Rede e-Tec Brasil/IFSul, pela Coordenação Adjunta do Programa Profuncionário e pelos Coordenadores de Curso.

- 6.2 A Seleção consistirá de três (03) tipos de provas: Análise Curricular, Análise de Planejamento Didático e Entrevista.
- 6.3 A Análise Curricular poderá totalizar, no máximo, 40 (quarenta) pontos, de acordo com o Quadro V.

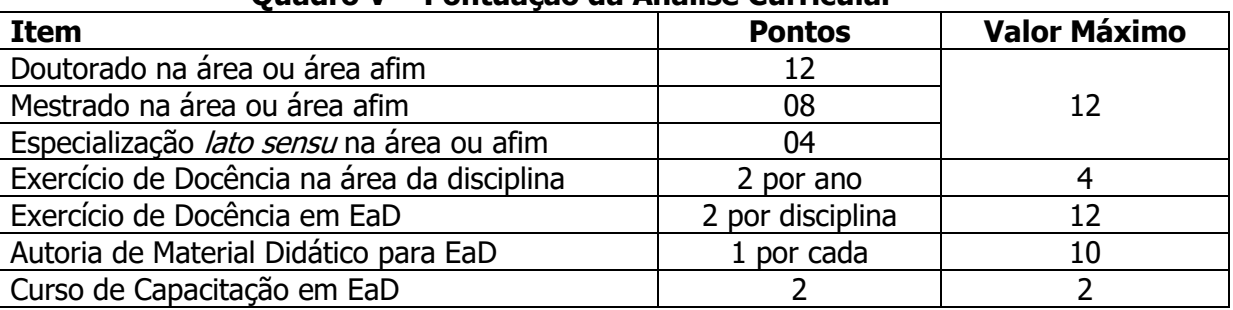

## **Quadro V – Pontuação da Análise Curricular**

- 6.4 Somente serão considerados os pontos do título de pós-graduação de maior grau.
- 6.5 Somente serão computadas para efeito de pontuações no item "Autoria de Material Didático para EaD" as seguintes produções: vídeoaulas, audioaulas, apostilas, cadernos de disciplina.
- 6.6 Serão classificados para a Entrevista os 10 (dez) primeiros candidatos com pontuação diferente de 0 (zero) na Análise Curricular em cada disciplina, conforme nominata divulgada previamente.
- 6.7 A Análise de Planejamento Didático totalizará, no máximo, 30 (trinta) pontos e terá como objeto a produção de um Plano de Trabalho referente a uma das Unidades de Estudo da disciplina, à escolha do Candidato, conforme os critérios estabelecidos no Anexo IV.
- 6.8 A Entrevista totalizará, no máximo, 30 (trinta) pontos e será realizada nos dias 11 e 12 de abril de 2016, conforme locais e horários a serem divulgados, e obedecerá aos critérios estabelecidos no Anexo V.
- 6.9 O não comparecimento do candidato no dia e horário determinado para a entrevista implicará na sua eliminação do processo, não cabendo recurso.
- 6.10 Na ocasião da entrevista os candidatos deverão apresentar os seguintes documentos comprobatórios:
	- a. Cópia dos Diplomas;
	- b. Documentos que comprovem as atividades que são pontuadas na Análise Curricular, apresentadas no Quadro V.

OBS.: Tornam-se sem nenhum efeito as atividades que constem do *Curriculum Lattes* e que não forem devidamente comprovadas quando da conferência dos documentos, podendo assim alterar a pontuação do candidato.

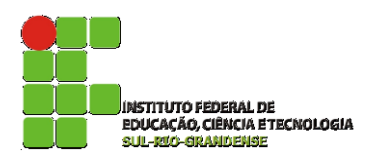

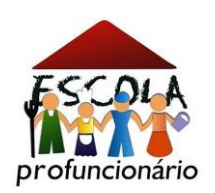

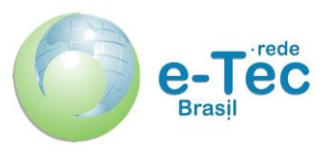

7.1 No caso de empate será classificado em primeiro o candidato que comprovar mais tempo de experiência na modalidade de educação a distância. Ao persistir o empate, prevalecerá o candidato com maior titulação.

## **8. DA DIVULGAÇÃO DOS RESULTADOS**

8.1 A divulgação dos resultados finais será realizada na página do IFSUL [\(http://www.ifsul.edu.br\)](http://www.ifsul.edu.br)/) no dia 13 de abril de 2016.

#### **9. DO PROVIMENTO DOS CANDIDATOS**

- 9.1 O cadastramento do bolsista para exercício da atividade de professor pesquisador em educação a distância (após a publicação dos resultados finais) autoriza a concessão de bolsa aos candidatos, ficando desde já cientes os eventuais selecionados (implicando concordância na inscrição deste processo seletivo) de que a responsabilidade exclusiva pelo pagamento será do Fundo Nacional do Desenvolvimento da Educação – FNDE.
- 9.2 Os candidatos selecionados serão chamados por ordem de classificação, conforme prazos de execução de cada disciplina apresentados no Quadro VI.

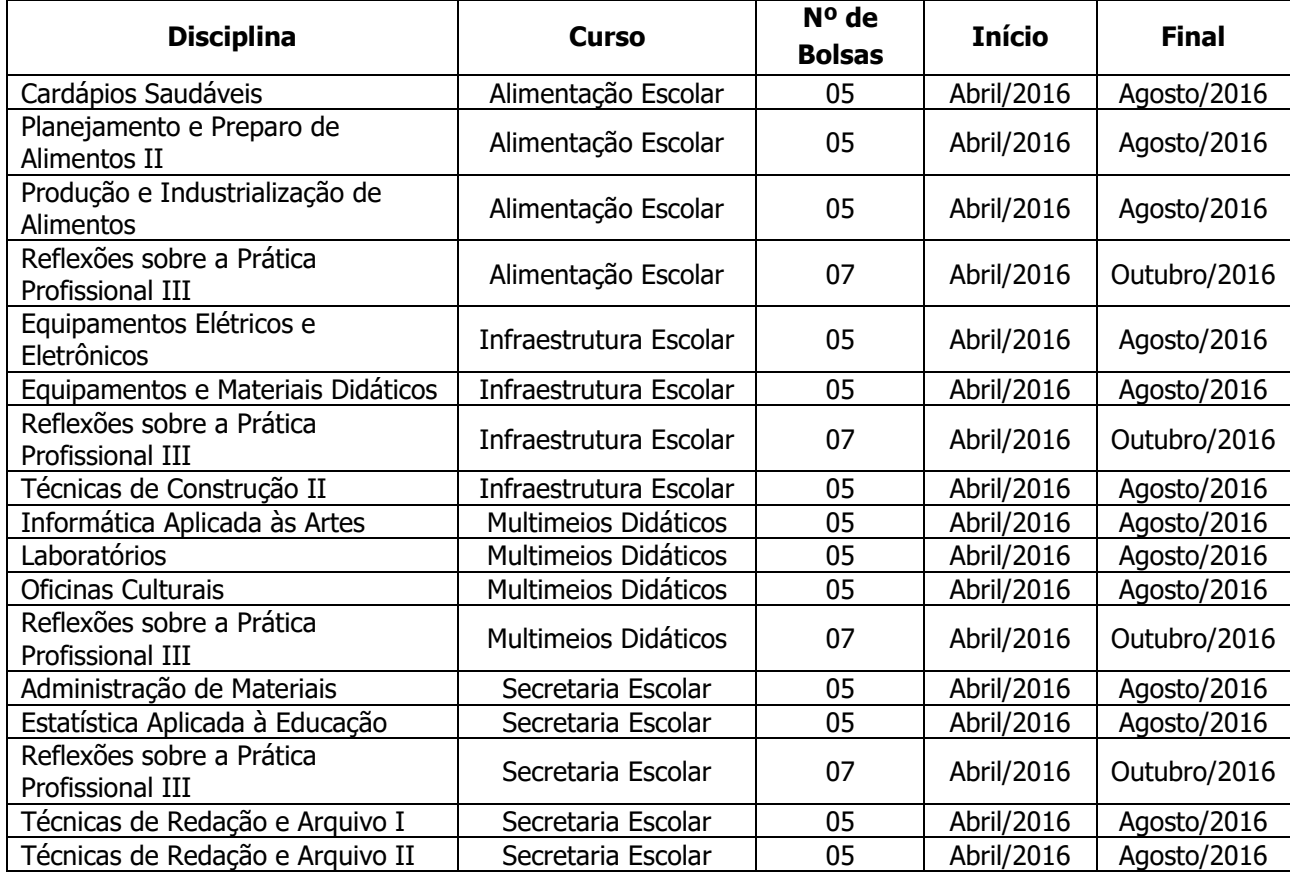

#### **Quadro VI – Cronograma de Execução das Disciplinas**

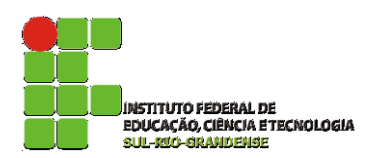

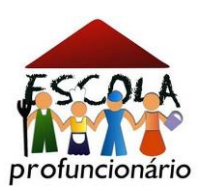

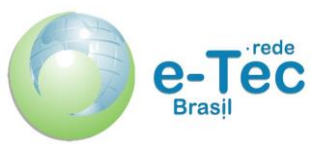

## **10. DA VALIDADE DO PROCESSO SELETIVO**

10.1 O processo seletivo simplificado será válido por 01 (um) ano a contar da data da publicação do Edital de divulgação dos resultados.

## **11. DISPOSIÇÕES GERAIS**

- 11.1 O não cumprimento a contento das atividades de sua função implicará no desligamento imediato do programa.
- 11.2 Eventuais mudanças neste edital serão realizadas através de editais de retificação ou editais complementares.
- 11.3 Não serão aceitas inscrições que forem encaminhadas fora do prazo e/ou enviadas para endereço diferente do especificado neste edital.
- 11.4 Casos omissos serão julgados pela Comissão de Seleção, que será presidida pelo Coordenador Adjunto do PROFUNCIONÁRIO.

Pelotas, 24 de março de 2016.

Antônio Cardoso Oliveira Coordenador Geral Rede e-Tec Brasil

> Ricardo Pereira Costa Pró-reitor de Ensino

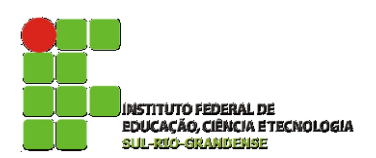

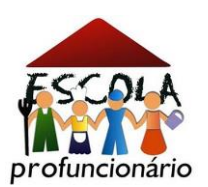

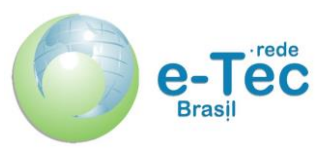

# **ANEXO I – EMENTÁRIO E PROGRAMA DE CONTEÚDOS DAS DISCIPLINAS**

# **CURSO DE ALIMENTAÇÃO ESCOLAR**

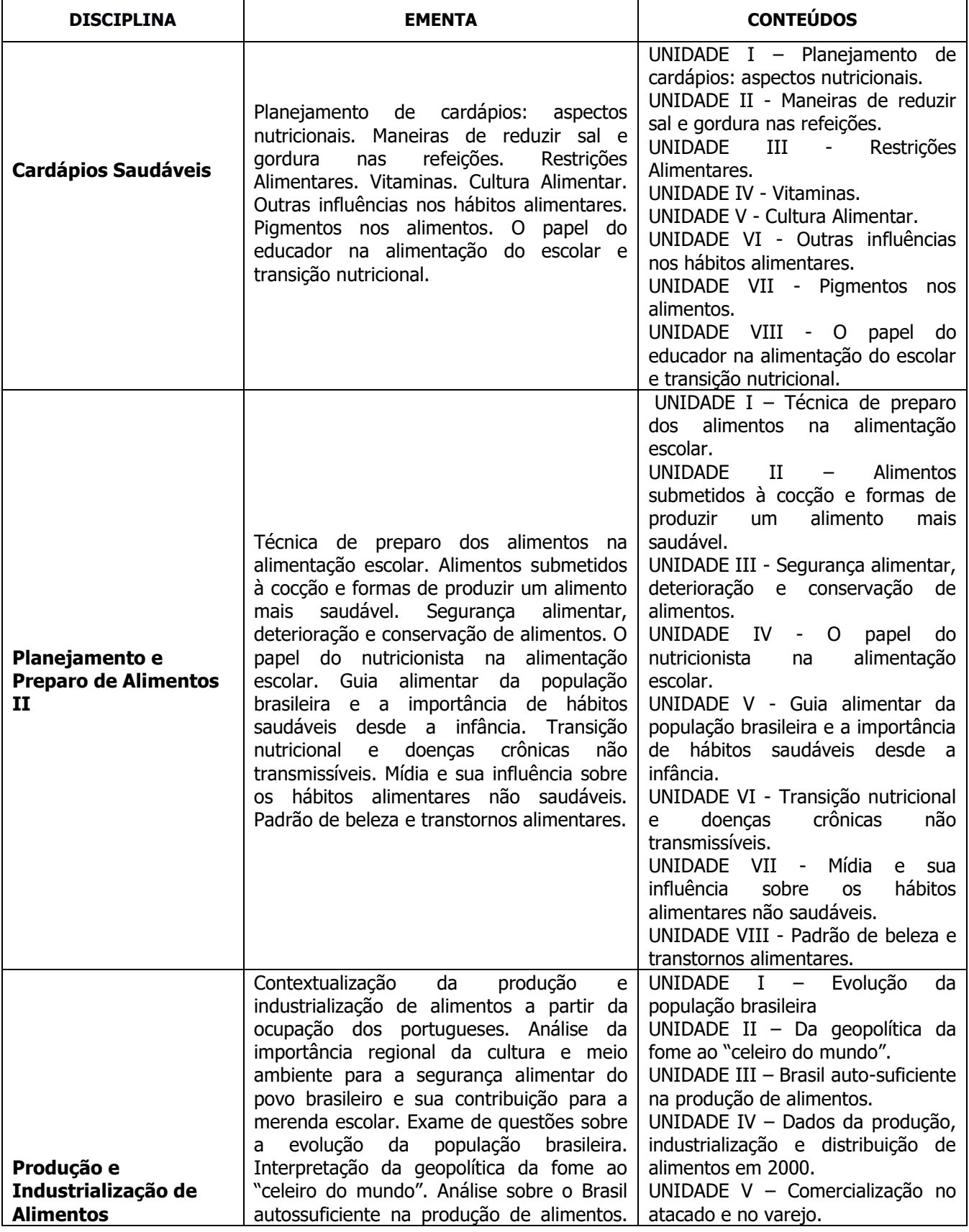

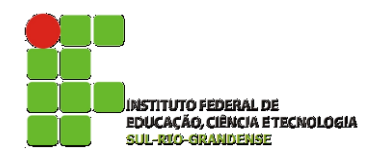

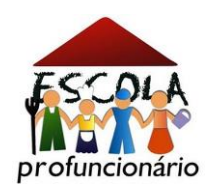

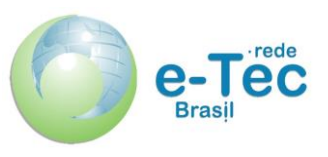

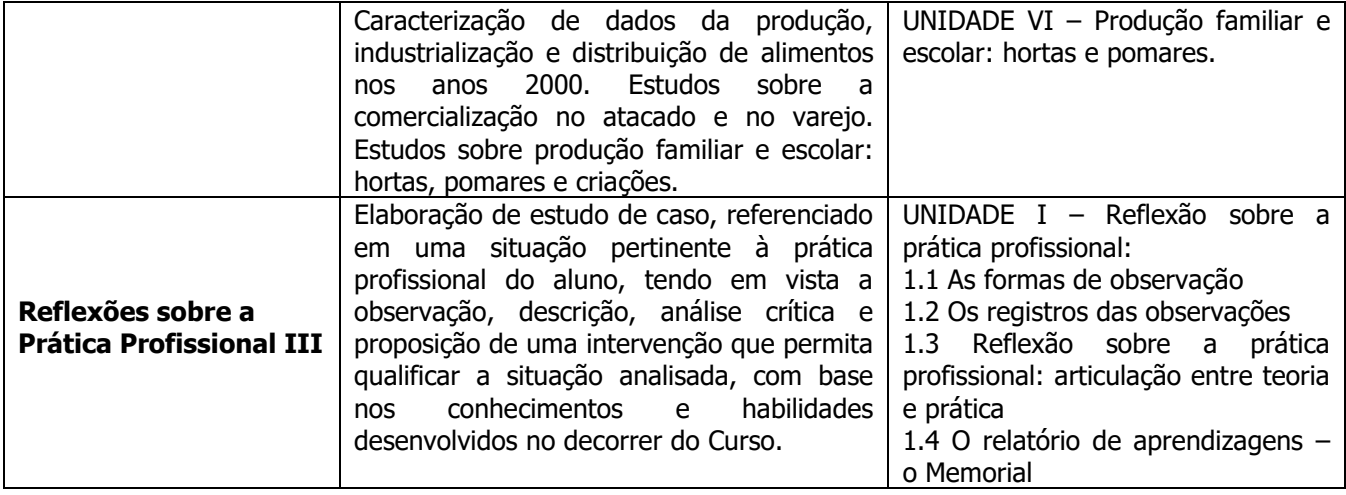

### **CURSO DE INFRAESTRUTURA ESCOLAR**

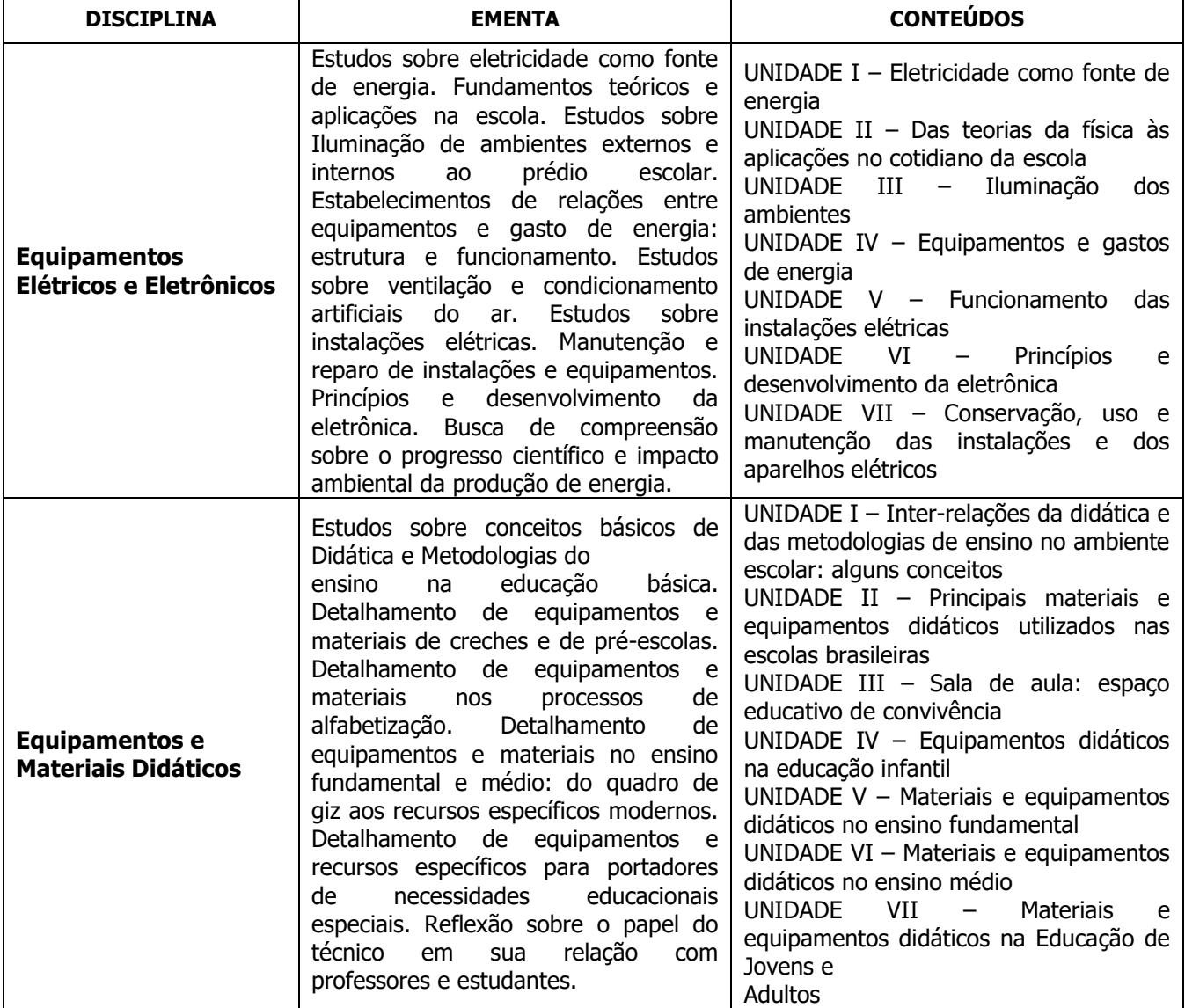

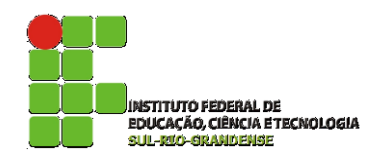

ा

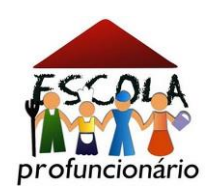

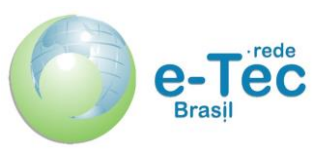

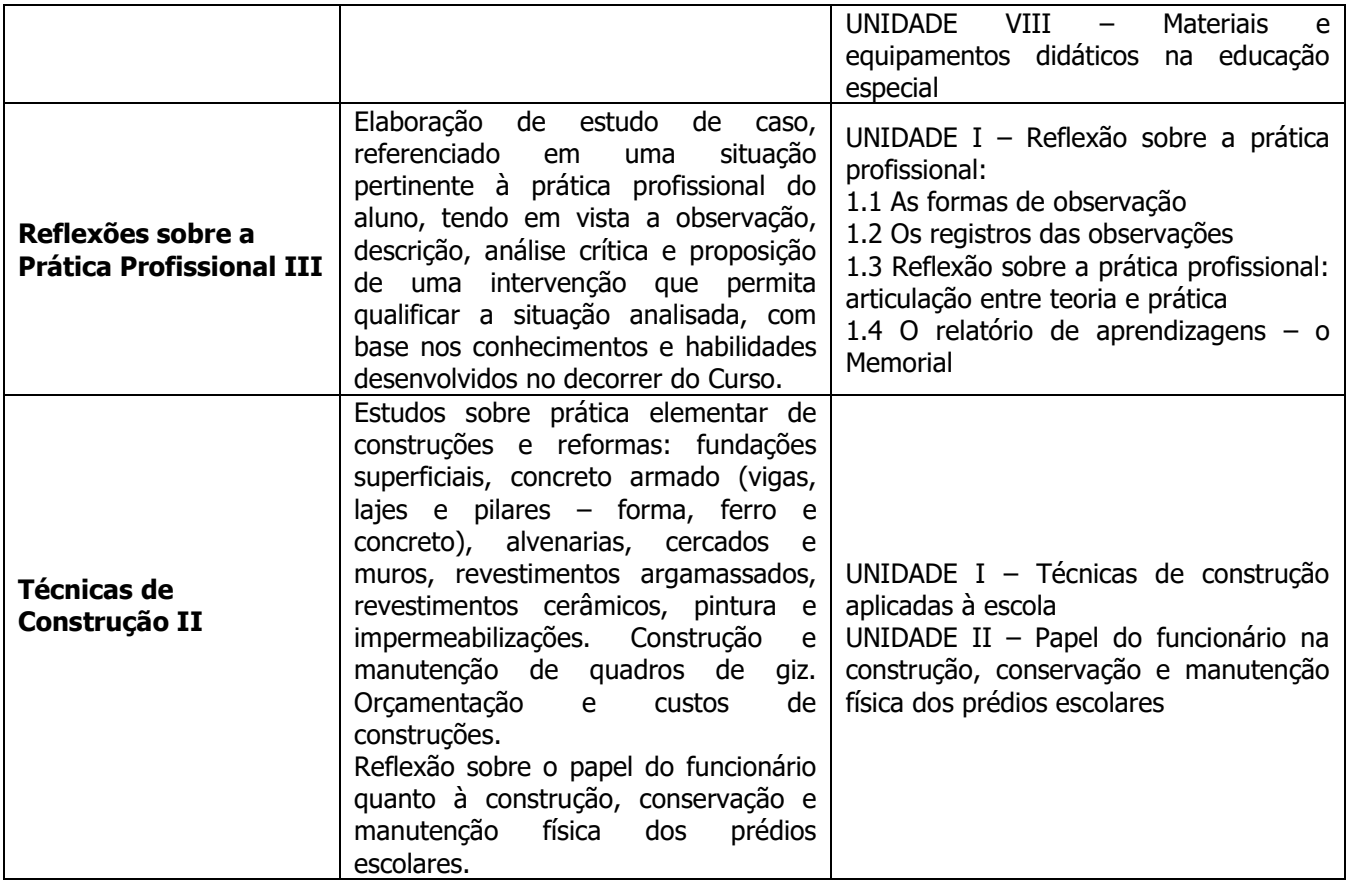

# **CURSO DE MULTIMEIOS DIDÁTICOS**

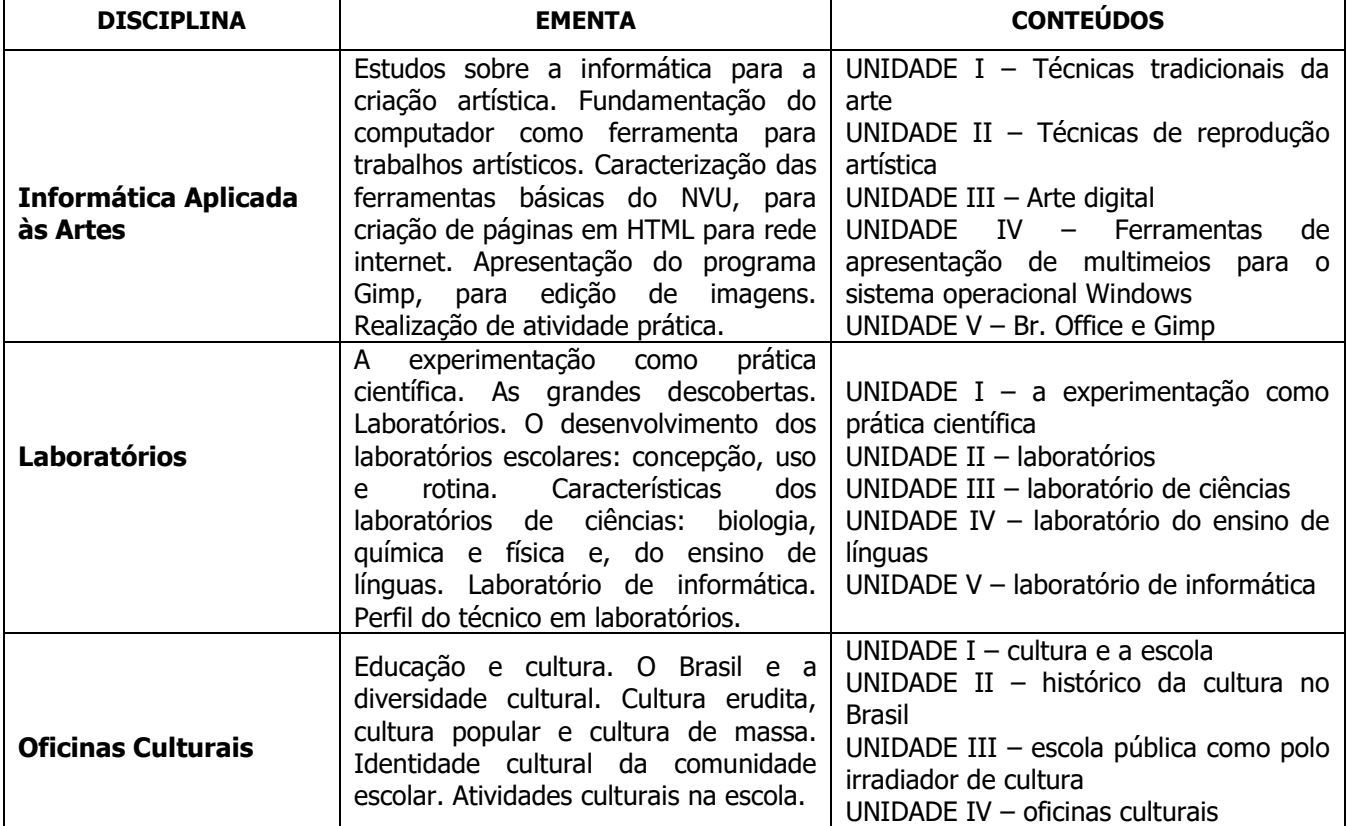

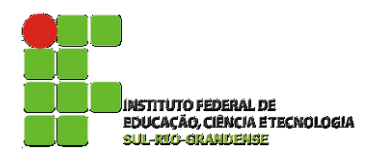

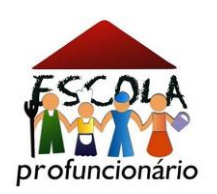

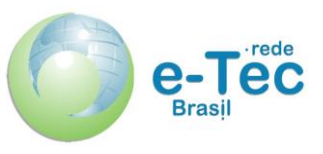

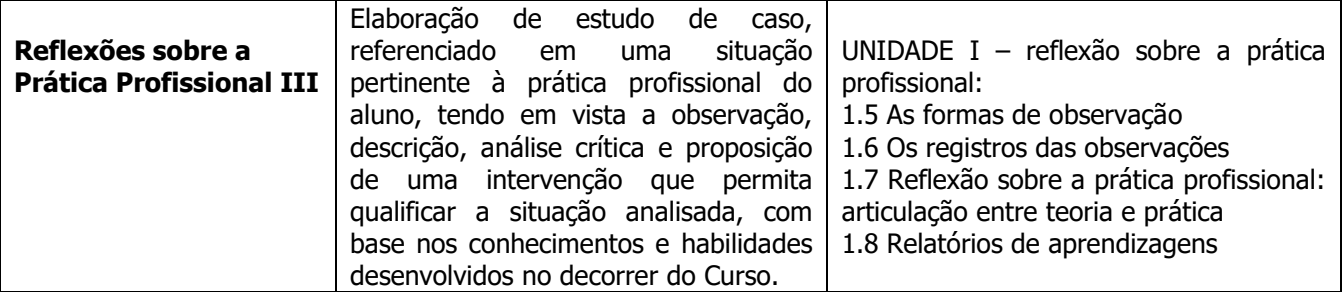

## **CURSO DE SECRETARIA ESCOLAR**

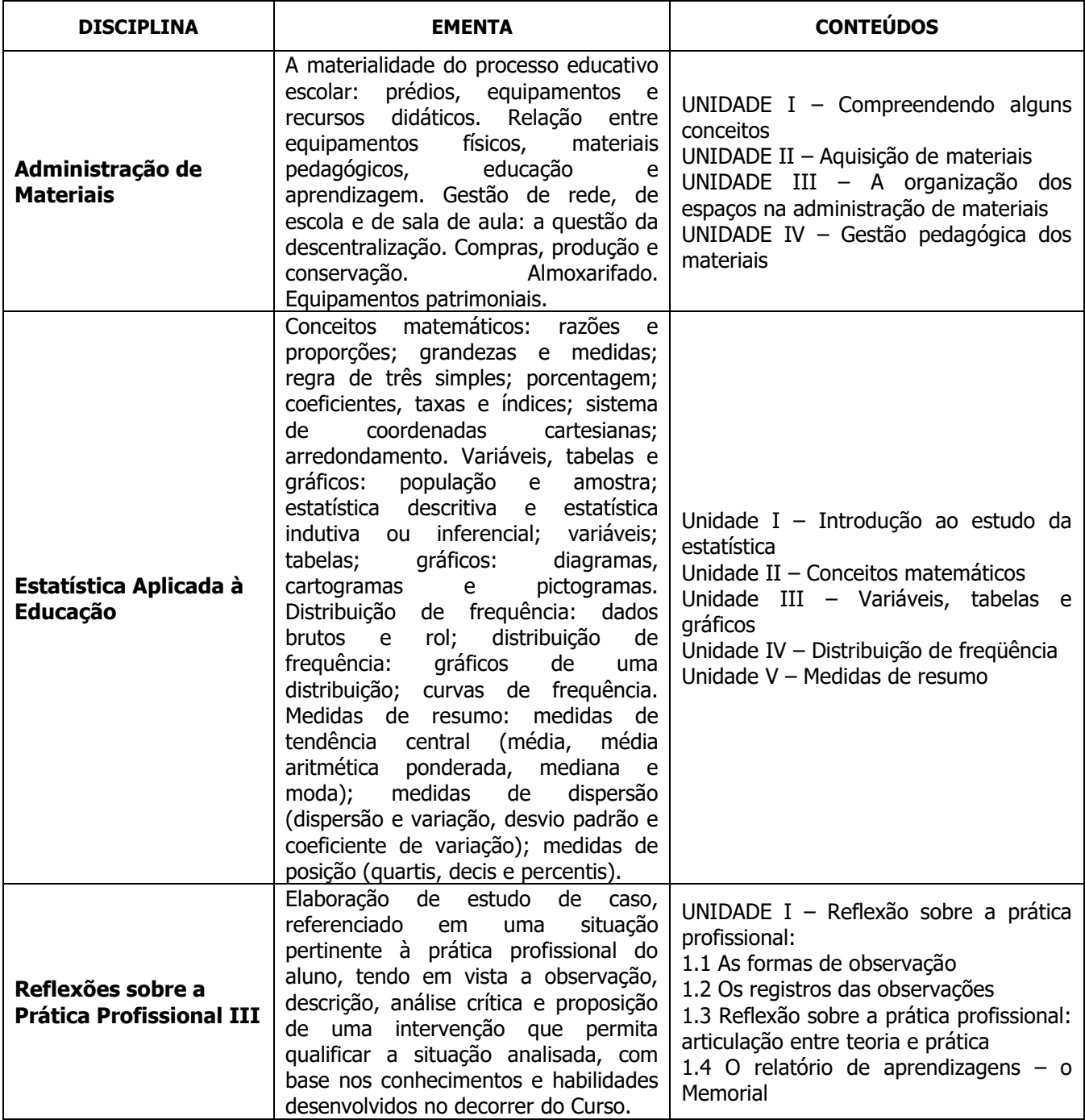

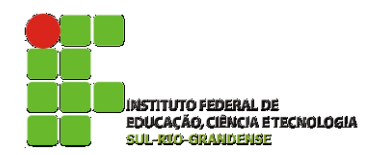

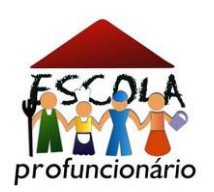

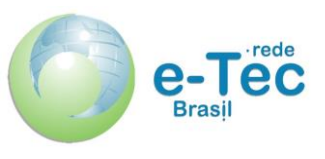

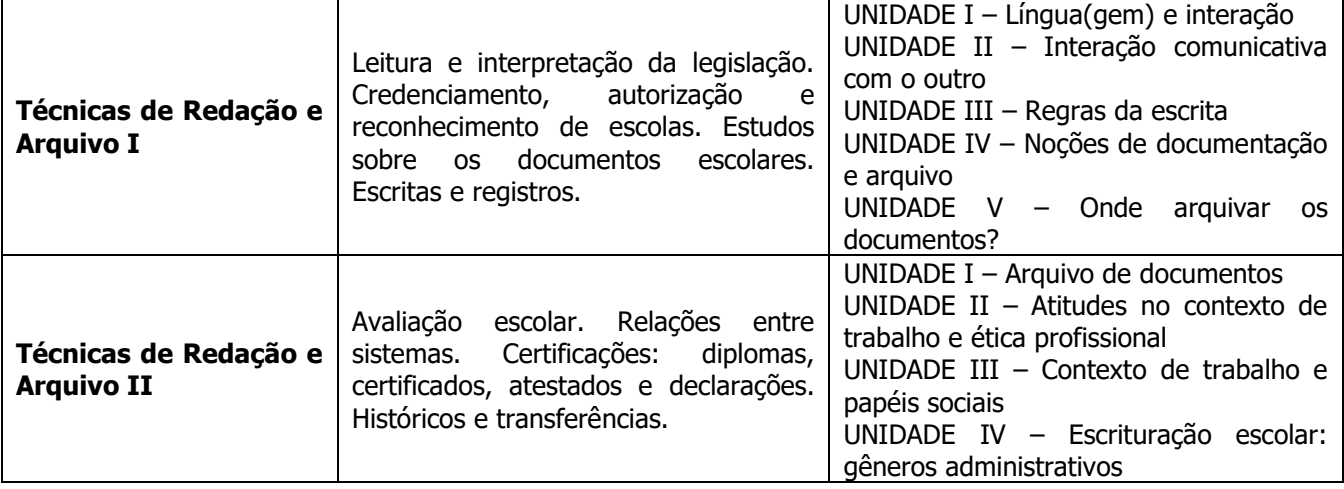

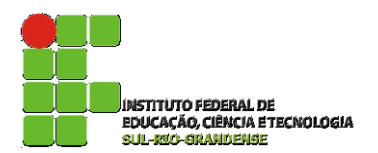

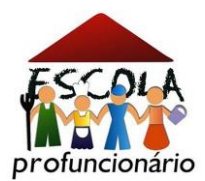

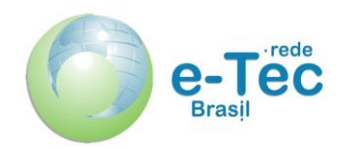

#### **ANEXO II - FICHA DE INSCRIÇÃO (PROFESSOR FORMADOR)**

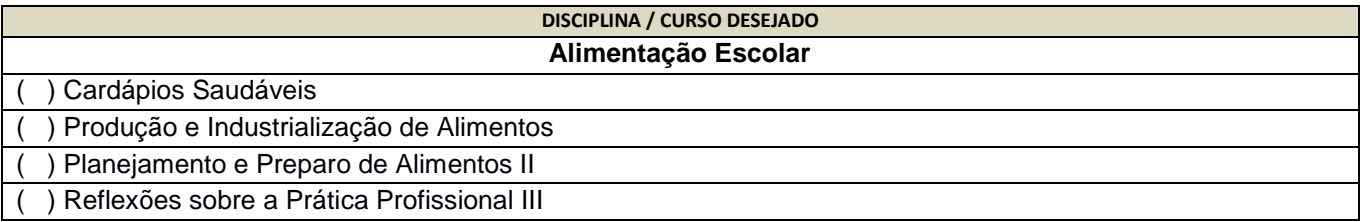

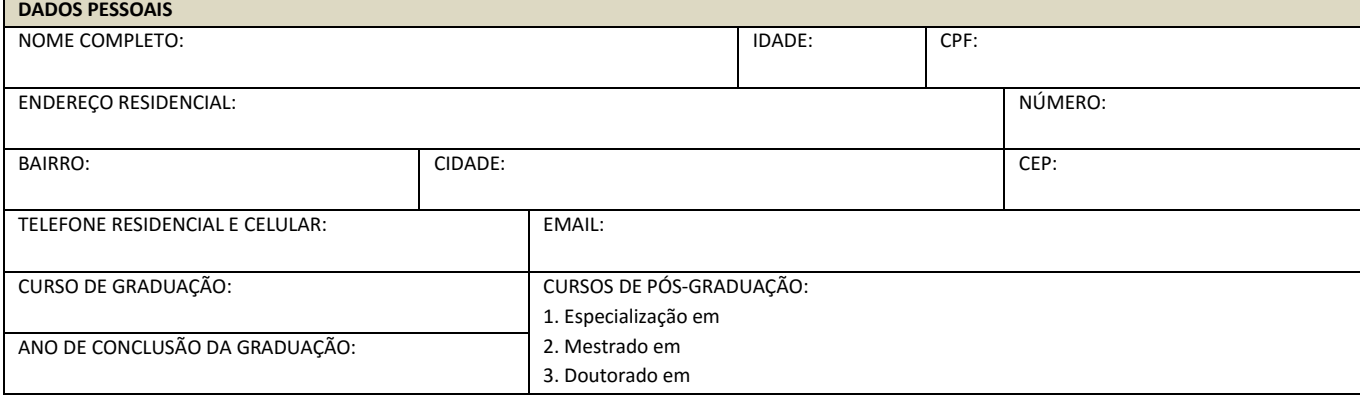

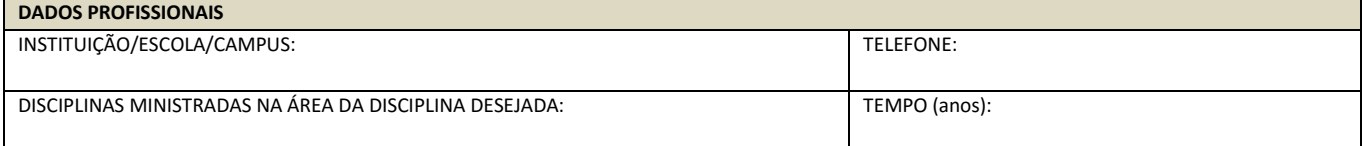

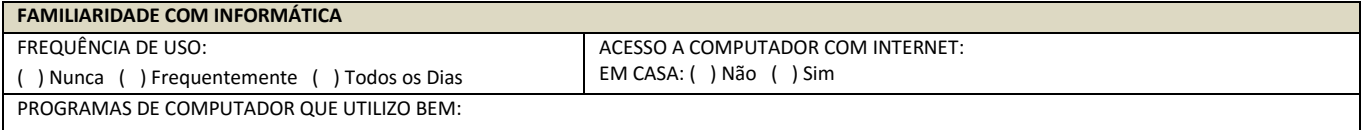

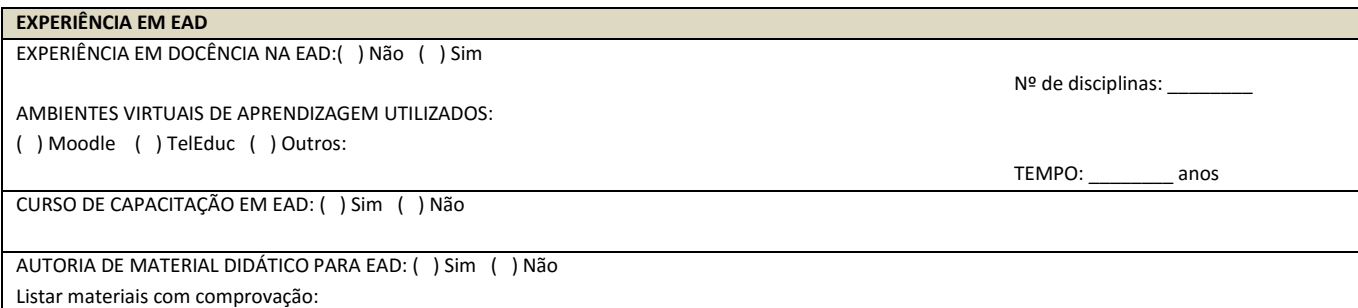

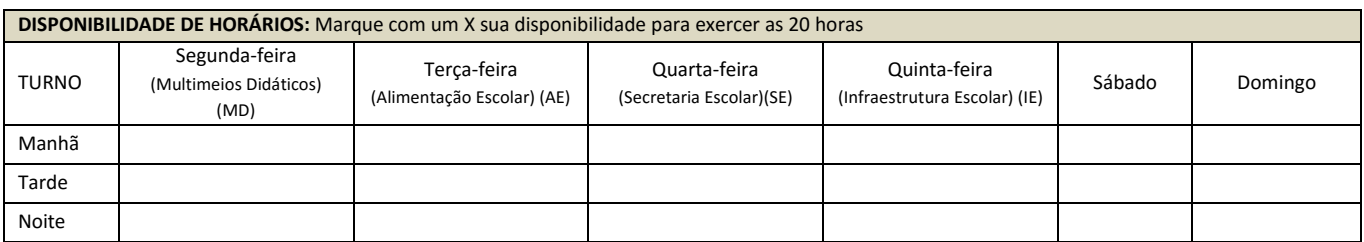

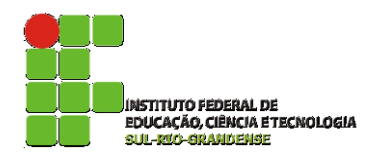

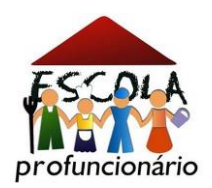

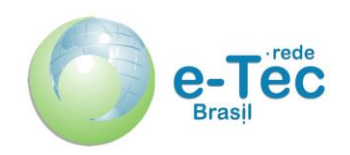

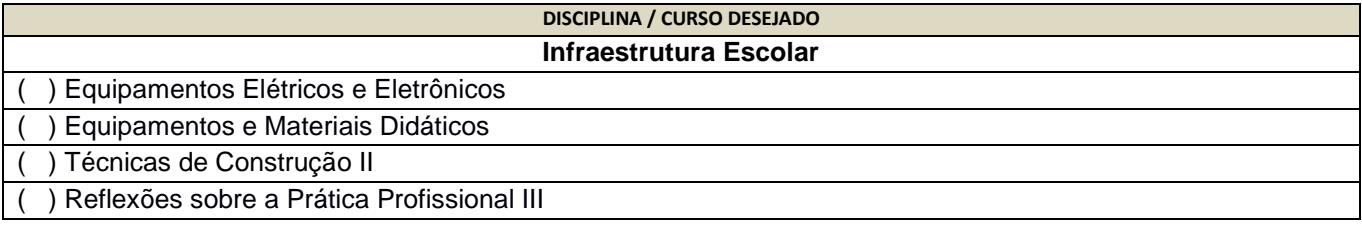

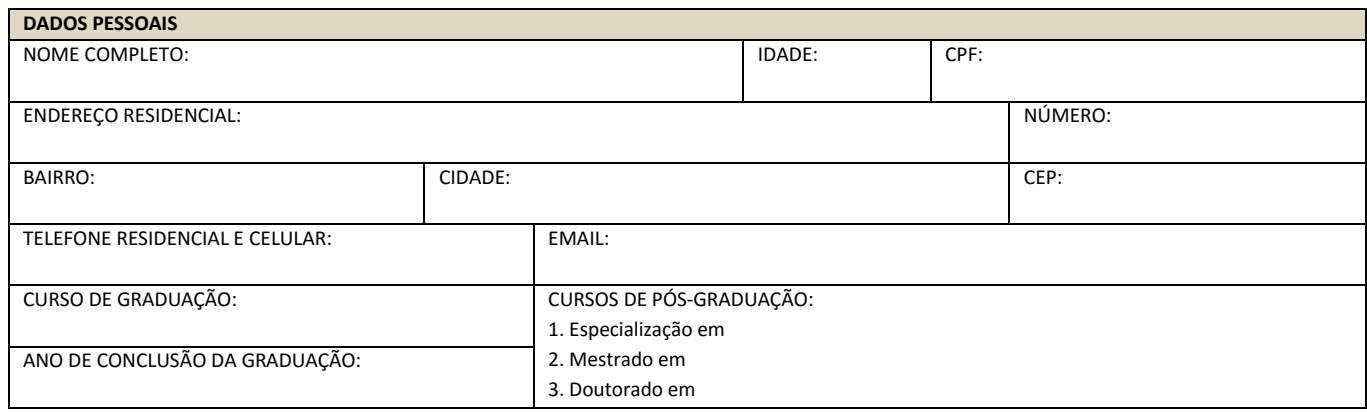

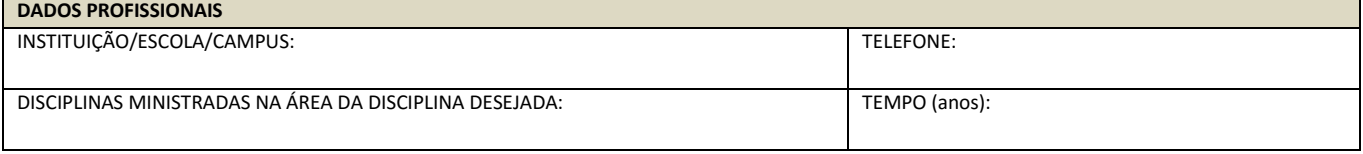

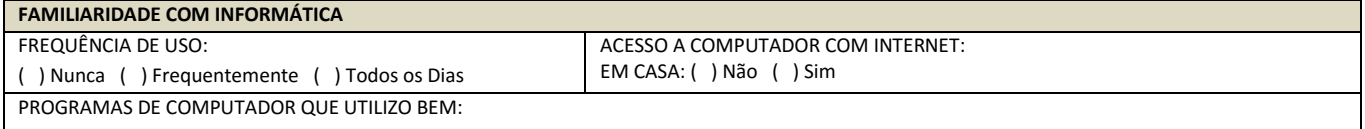

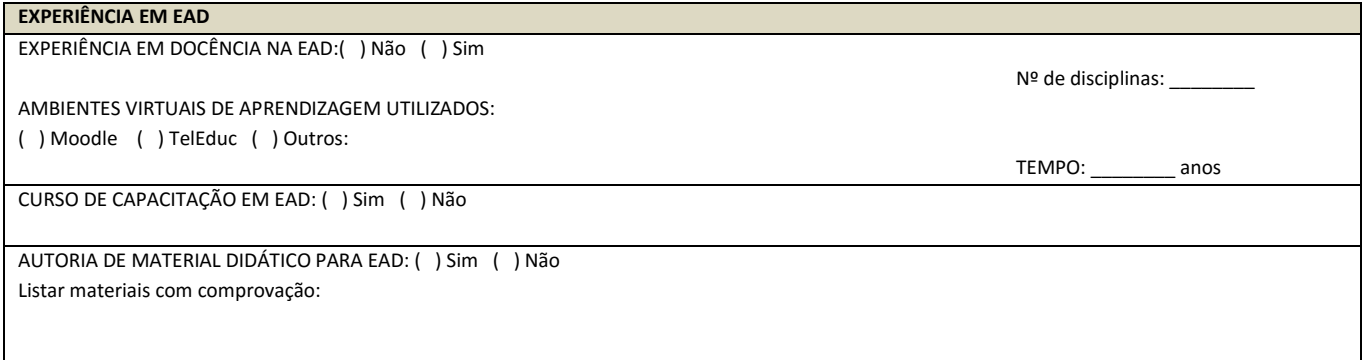

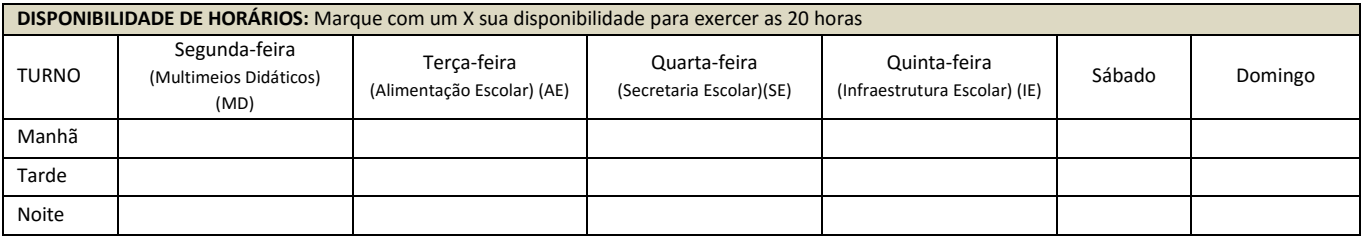

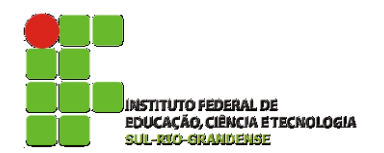

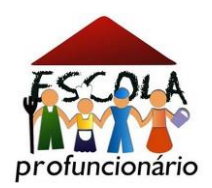

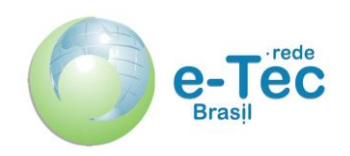

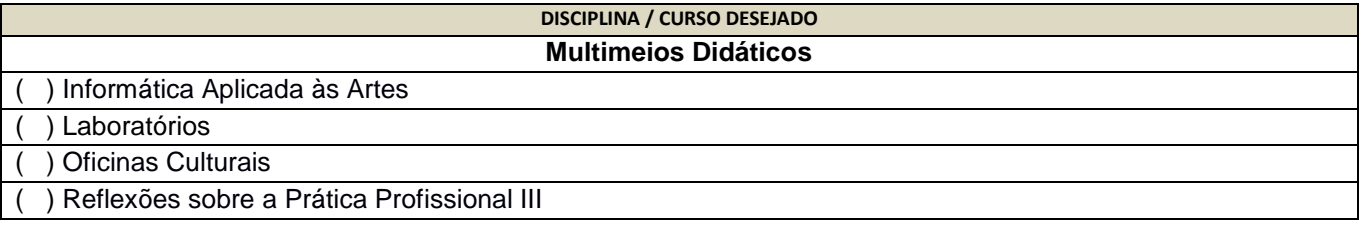

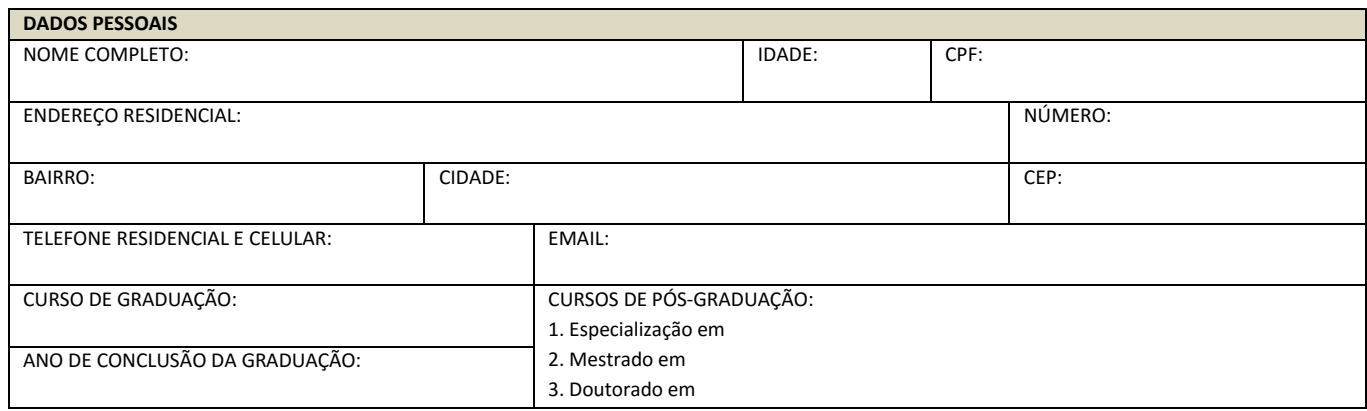

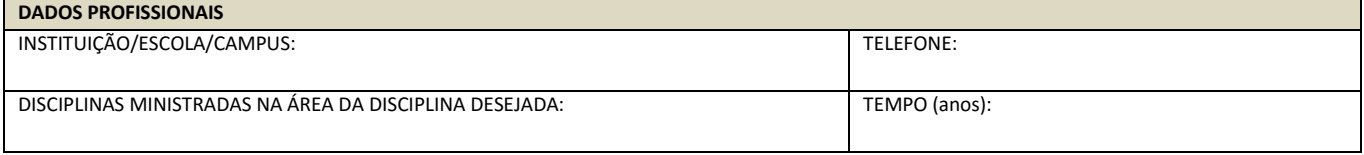

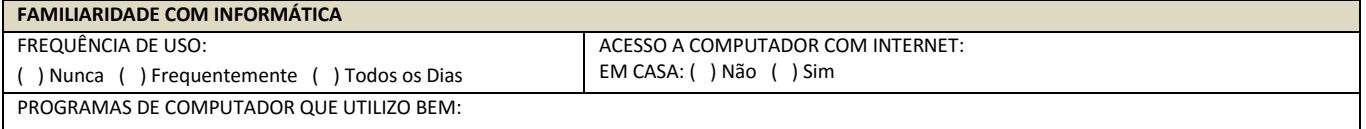

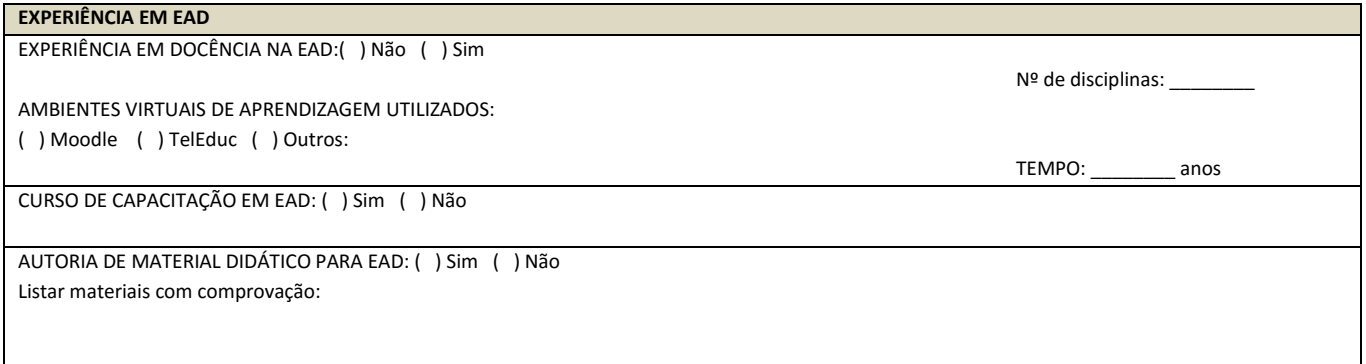

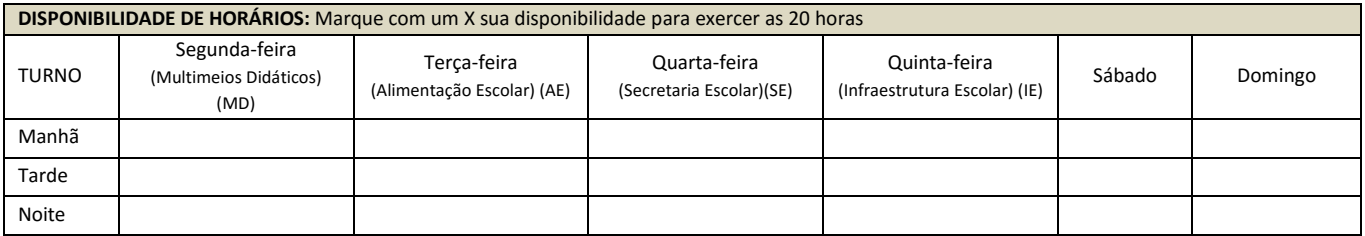

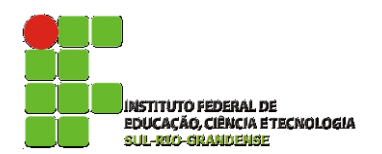

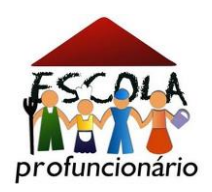

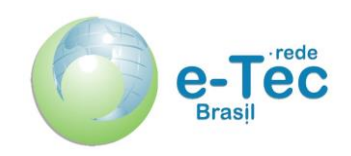

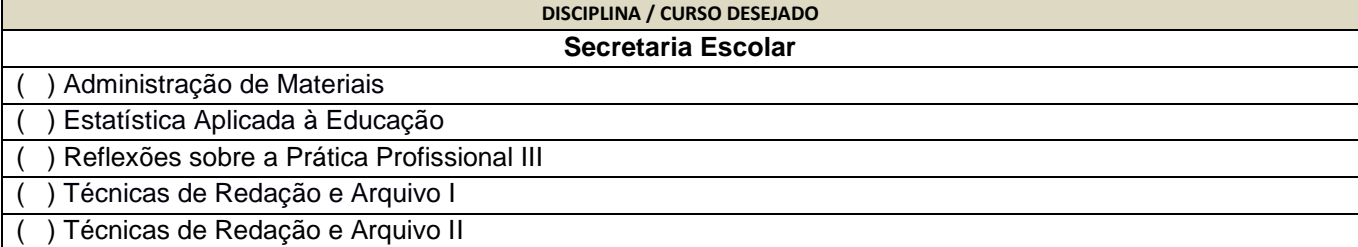

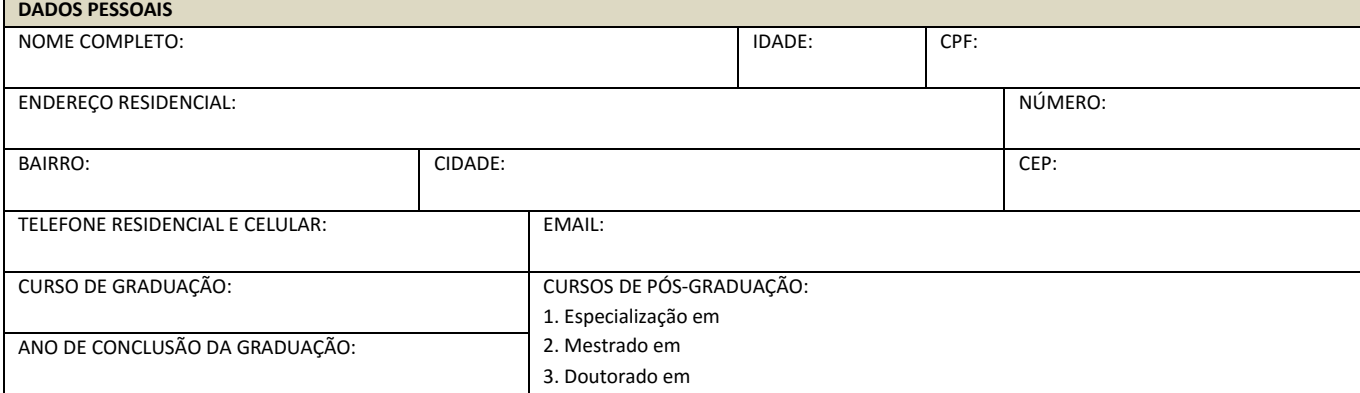

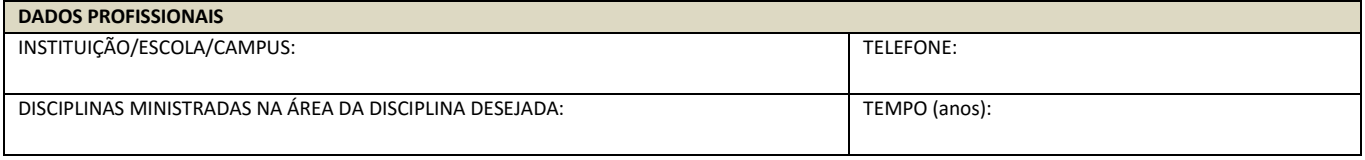

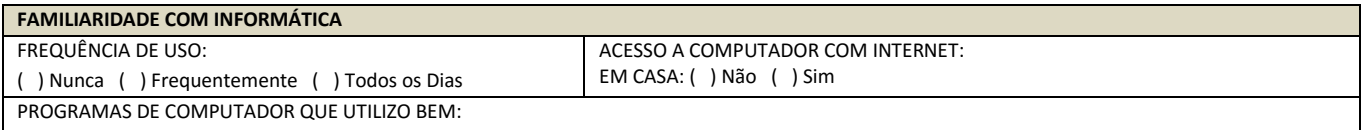

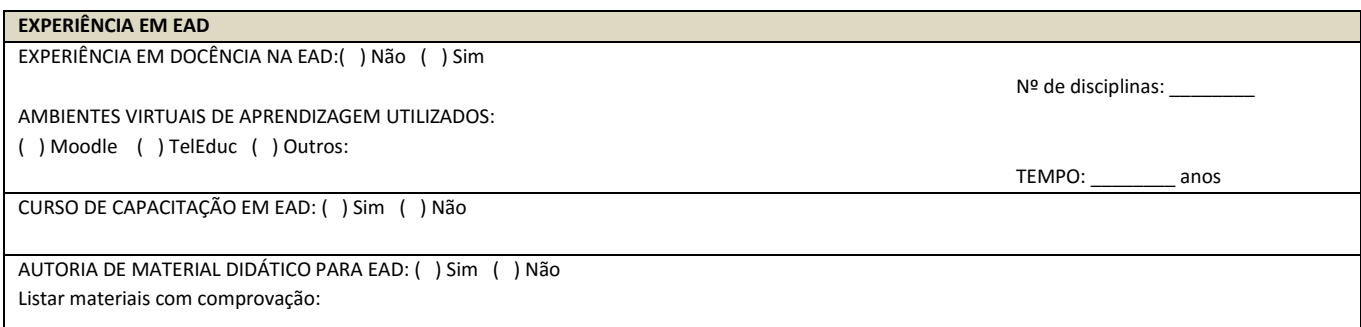

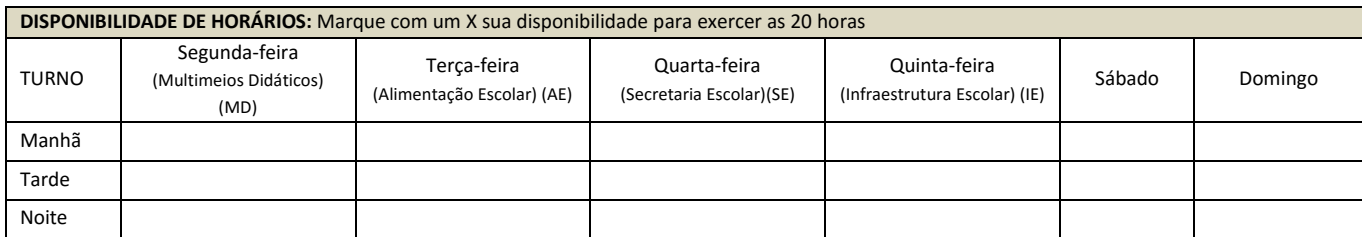

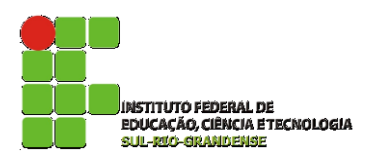

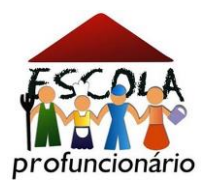

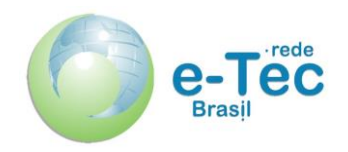

### **ANEXO III – MODELO DE PLANO DE TRABALHO**

#### **I – Curso:**

## **II – Disciplina:**

#### **III – Unidade de Estudos:**

## **IV – Objetivos Específicos:**

#### **V – Planejamento Operacional:**

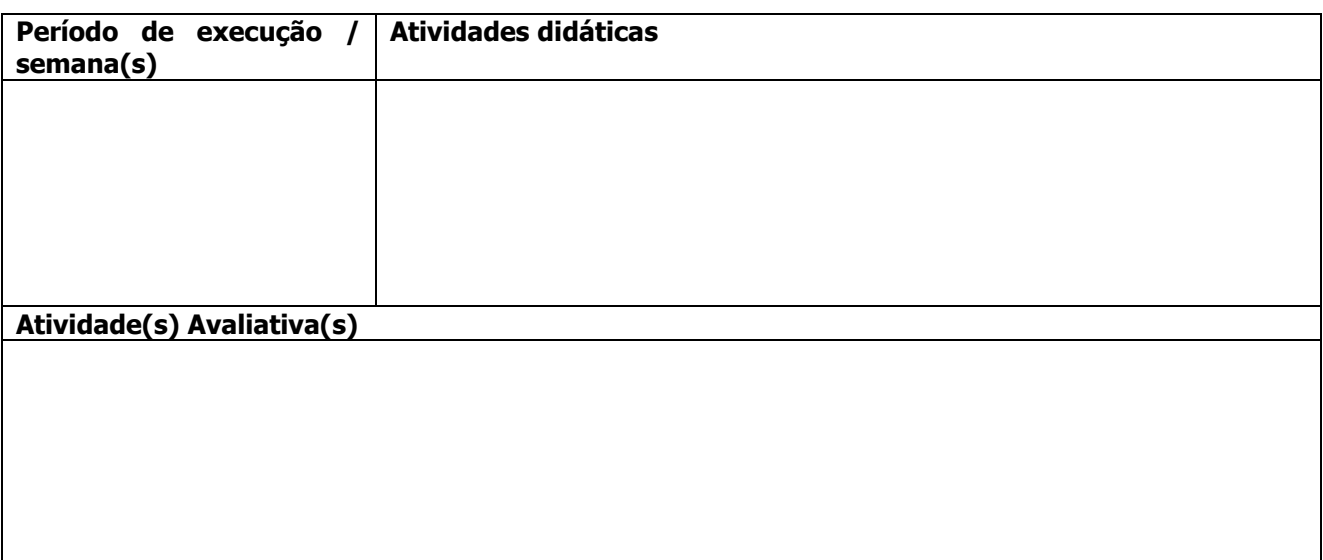

## **Observação:**

– A periodicidade de atualização de atividades no Ambiente Virtual de Aprendizagem é semanal, podendo, no entanto, ser prevista mais de uma semana para a realização de determinada atividade, conforme sua complexidade.

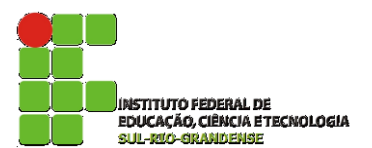

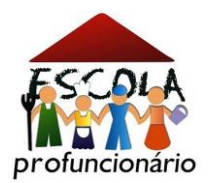

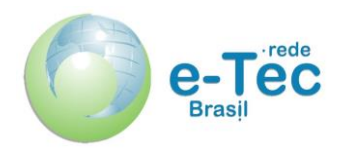

# **ANEXO IV – CRITÉRIOS DE AVALIAÇÃO DO PLANO DE TRABALHO**

- 1- Organização lógica e encadeada do itinerário de estudo da Unidade selecionada.
- 2- Clareza e adequação linguística do registro de planejamento.
- 3- Adequação do nível de complexidade das atividades, tendo em vista o perfil do público-alvo.
- 4- Coerência das propostas avaliativas em relação às atividades previstas para o desenvolvimento da Unidade de estudos.
- 5- Potencial analítico-reflexivo das atividades, em conformidade com os objetivos propostos.
- 6- Adequação das estratégias didáticas para a modalidade EaD.

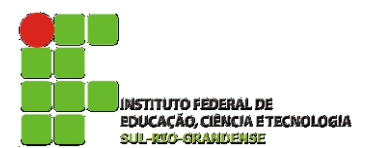

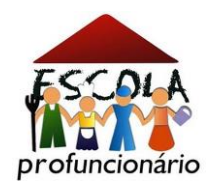

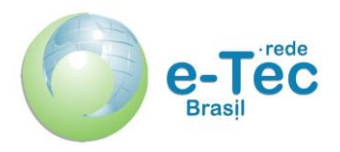

## **ANEXO V - Critérios de avaliação para o desempenho do candidato na ENTREVISTA:**

- 1. Conhecimento acerca dos objetivos, público-alvo e caracterização dos cursos ofertados pelo PROFUNCIONÁRIO.
- 2. Domínio dos procedimentos e rotinas didáticas típicas da Educação a Distância.
- 3. Reconhecimento da importância, bem como das competências e atribuições próprias da tutoria presencial.
- 4. Compreensão dos impactos socioeducativos esperados da proposta formativa do PROFUNCIONÁRIO.
- 5. Domínio de habilidades comunicativas relativas à expressão oral, indispensáveis ao trabalho educativo.
- 6. Propriedade didática e conceitual na defesa do Plano de Trabalho.
- 7. Conhecimentos básicos das ferramentas de informática (planilha eletrônica, editor de texto, editor de apresentações).